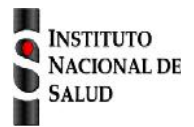

## Ficha de notificación SISTEMA NACIONAL DE VIGILANCIA EN SALUD PÚBLICA Subsistema de información SIVIGILA

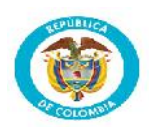

## **Rabia animal código INS: 650**

## **Vigilancia de la rabia por laboratorio código INS: 652**

La ficha de notificación es para fines de vigilancia en salud pública y todas las entidades que participen en el proceso deben garantizar la confidencialidad de la información LEY 1273/09 y 1266/09

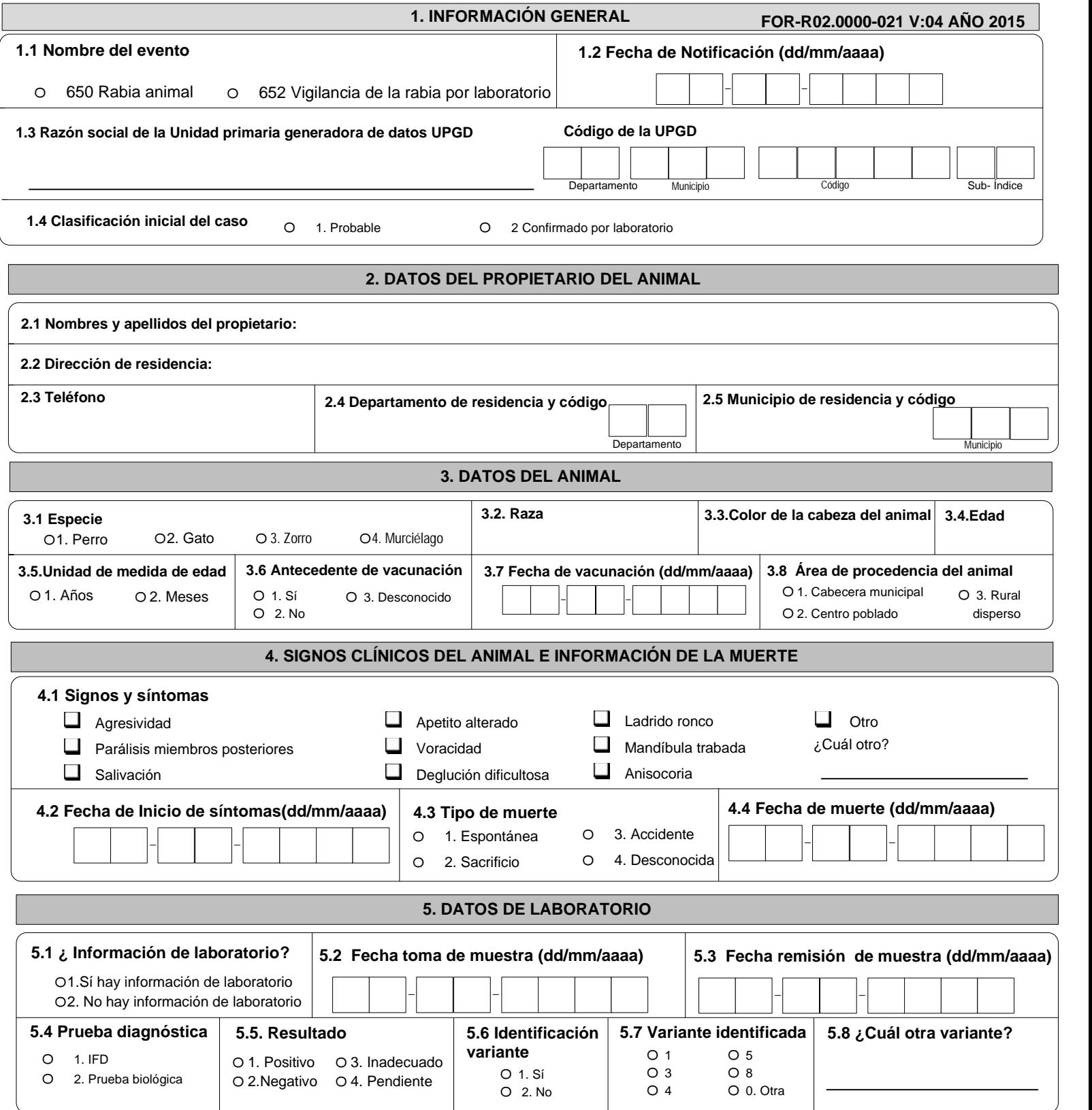

## **INSTRUCTIVO DILIGENCIAMIENTO FICHAS DE NOTIFICACIÓN DATOS COMPLEMENTARIOS VIGILANCA INTEGRADA DE RABIA HUMANA: INCLUYE AGRESIONES Y RABIA HUMANA**

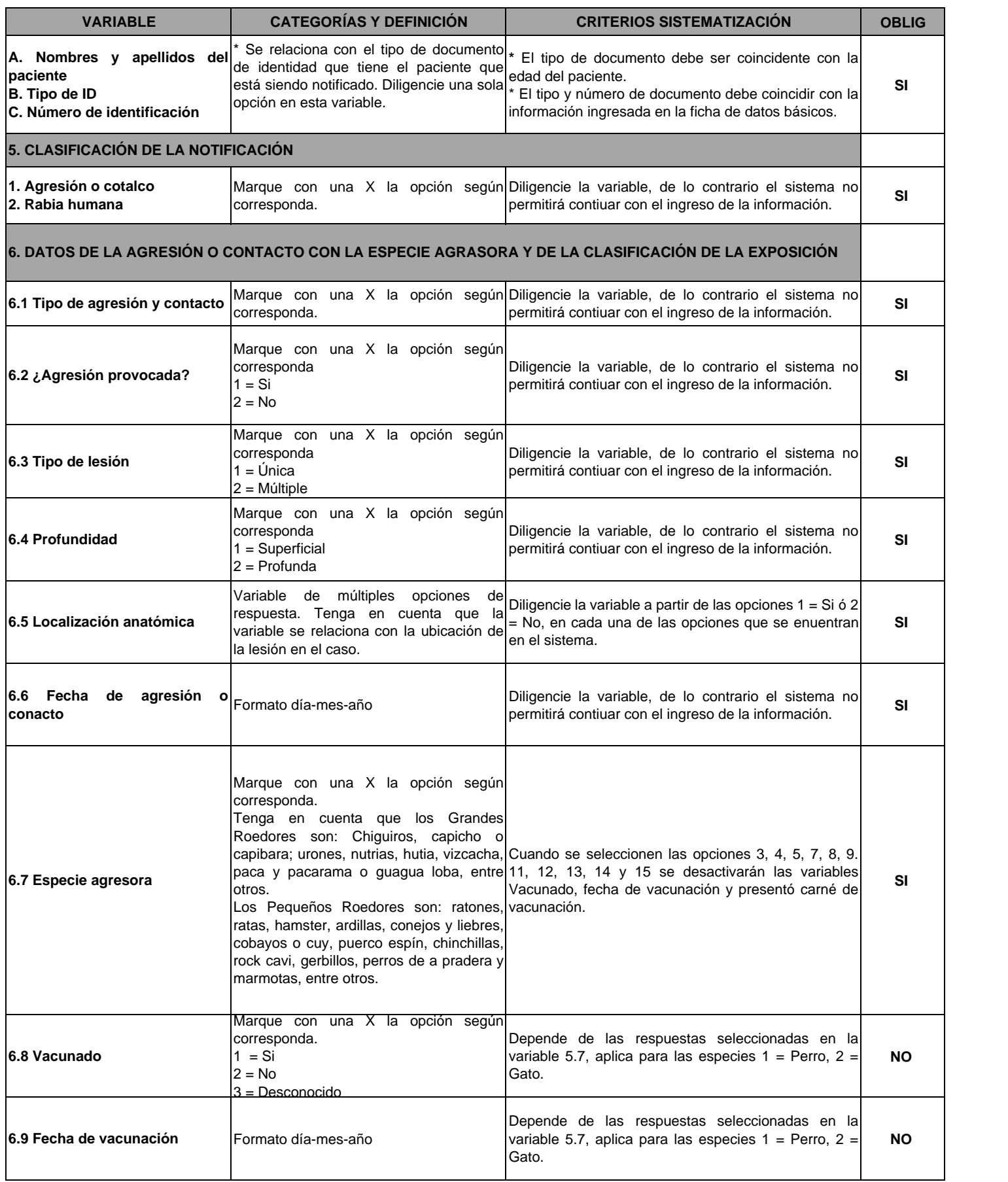

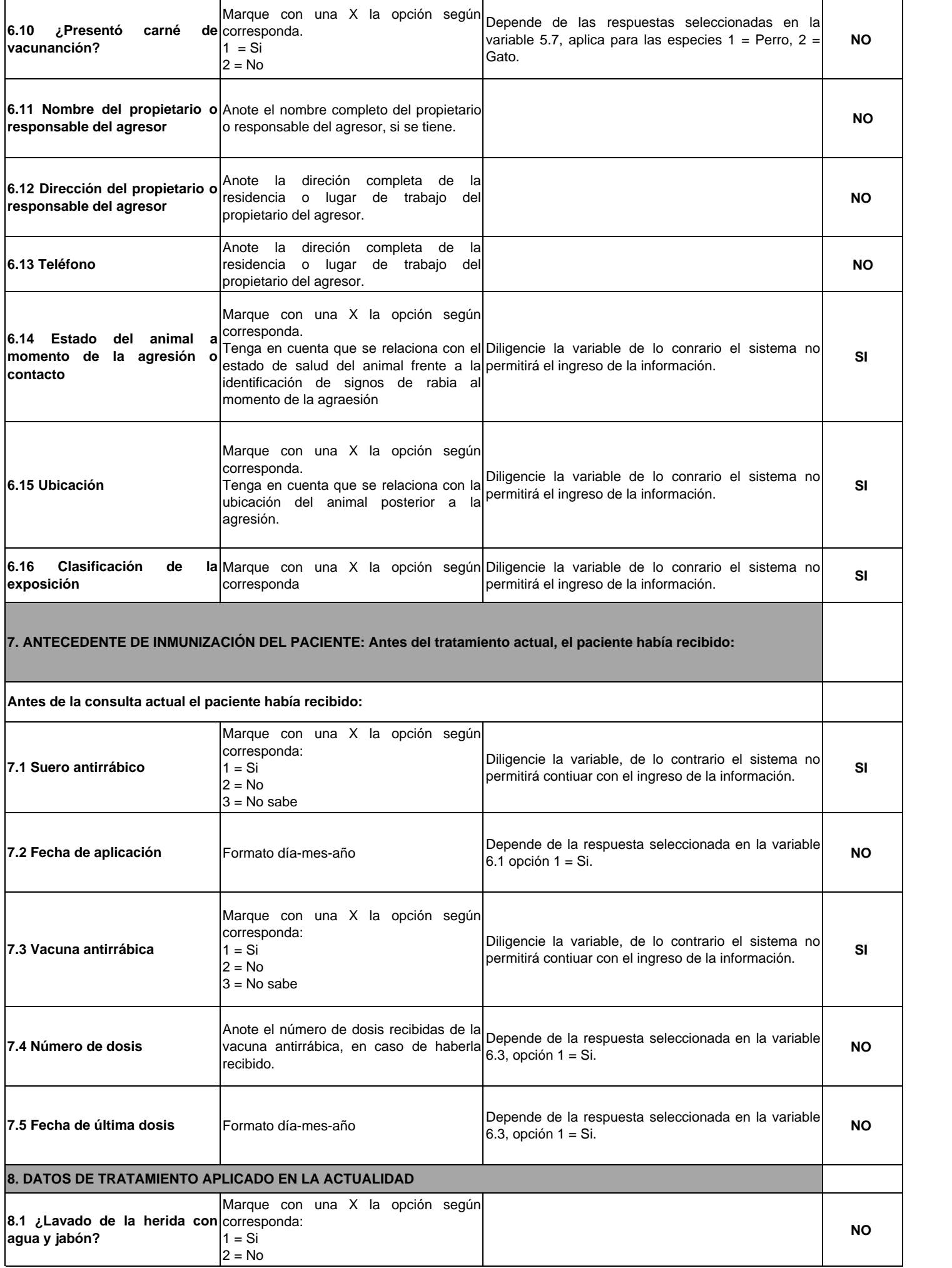

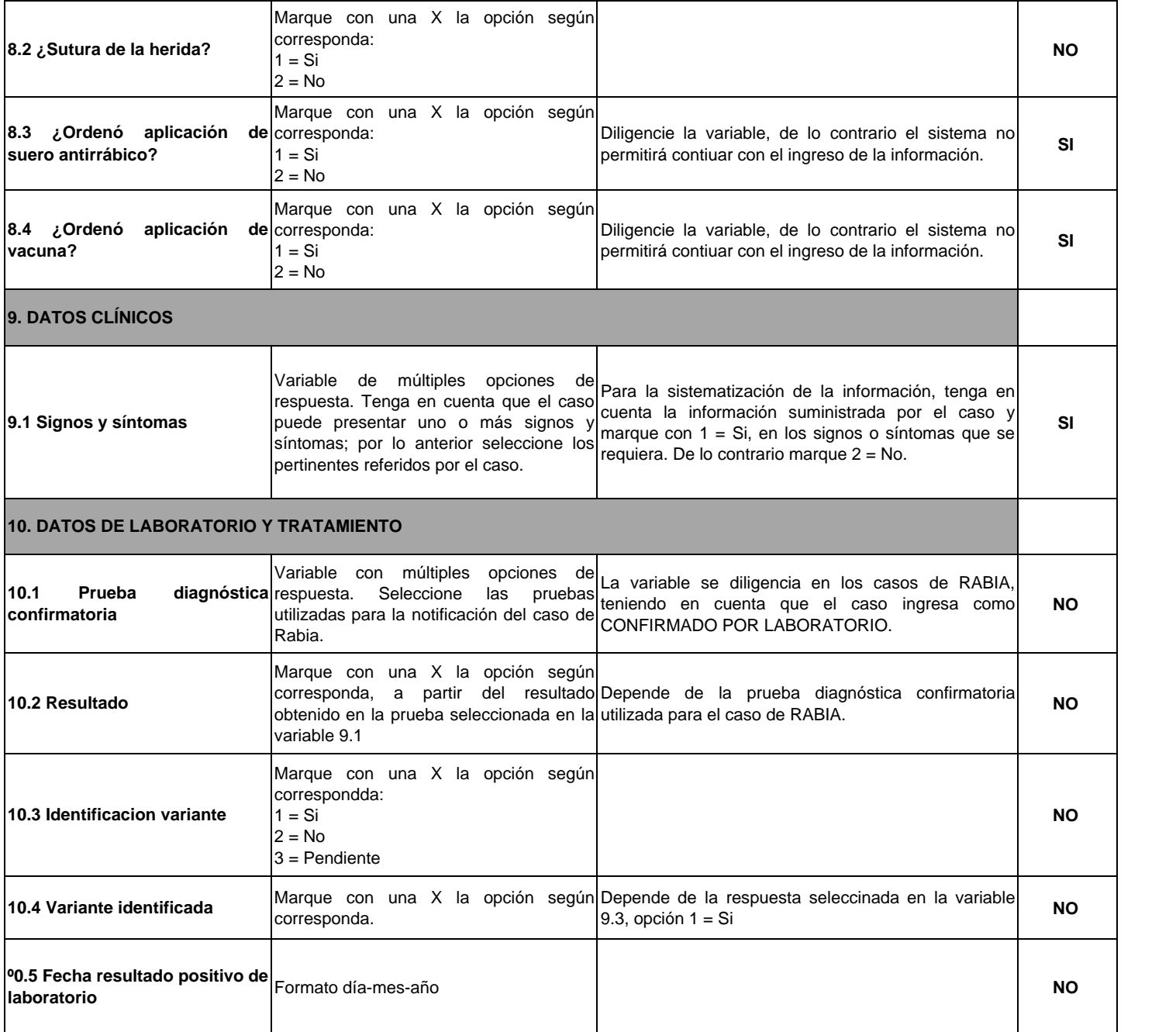